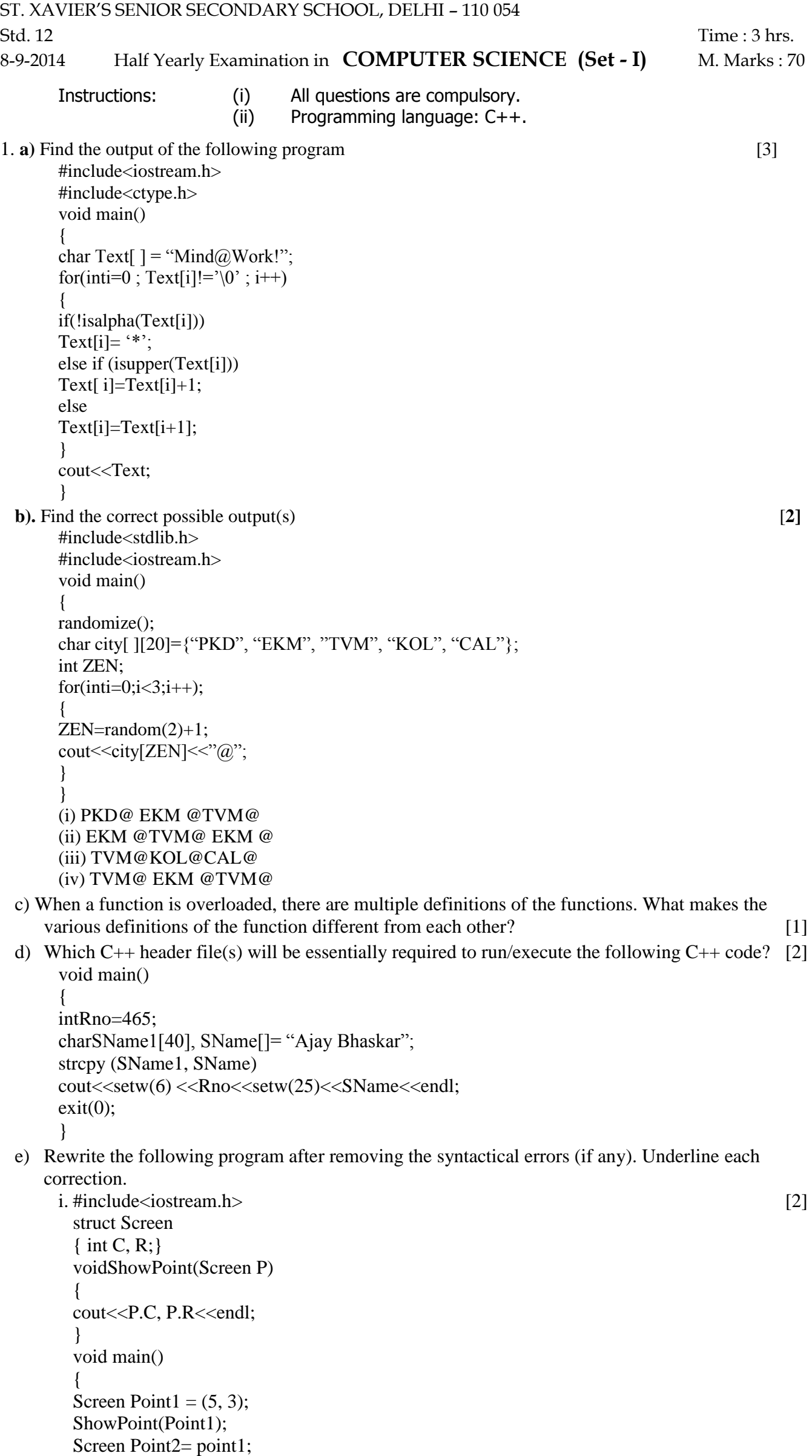

 $C.Point1+=2;$ Point1. $R = Point1.R + 2;$ } ii. #include<iostream.h> [2] #include<stdio.h> void main() { structemp { charemp\_name[15]; charemp\_no; int salary  $=$  5000; }EMPLOYEE; gets(emp\_name); gets(emp\_no); } iii. class student [3] { intrno=100; char class[20]; PUBLIC; void INPUT( ) { cin>>rno; gets(class); } void OUTPUT( ) } cout<<rno<<<lass; } }; void main( ) { student s1; cout << s1.rno; INPUT( ).s1; } f) Find the output of the following program: [3] #include<iostream.h> voidChangetheContent(intArr[], int Count) { for(int C=0;  $C <$ Count; C++) Arr[C]=Arr[Count – C**–** 1]; } void main() { int A[]=  $\{1, 2, 3\}$ , B[] =  $\{20, 30, 40, 50\}$ , C[]=  $\{100, 200\}$ ; ChangetheContent(A,3); ChangetheContent(B,4); ChangetheContent(C,2); for(int L=0; L<3; L++) cout <<A[L] <<  $\cdot$ #'; cout<<endl; for(int L=0; L<4; L++) cout << B[L] <<  $\cdot$ #'; cout<<endl; for(int L=0; L<2; L++) cout <<<<<<<</>[L] <<<<<<</>/> </> cout<<endl; } g) Study the following program and select the possible output from it: [2] #include<iostream.h> #include<stdlib.h> constint LIMIT =  $4$ ; void main()  $\mathbf{I}$ randomize(); int Points; Points= 100 + random(LIMIT);

Std. 12 **Std.** 12 **- 3 - COMPUTER SCIENCE (Set - I)** for(int P=Points;  $P>=100$ ; P-cout $\langle$ cout<<endl; } (i) 103#102#101#100# (ii) 100#101#102#103# (iii)104#103#102#101# (iv)103#102#101#100 2 a)Write any two difference between the following : [4] i. private and public access specifier ii. Classes and Objects b) Define a class Sports in C++ with following descriptions: [4] Private members: • S\_Code of type long • S\_Name of type character array (String) • Fees of type integer • Duration of type integer Public members: • A function NewSports() which allows user to enter S\_Code, S\_Name and Duration. Also assign the values to Fees as per the following conditions: **S\_NameFees** Table Tennis2000 Swimming4000 Football3000 A function DisplaySports() to display all the details. (**Write the complete program**) **c)** Define a class BOOK with the following specifications. [**4] Private members** BOOK\_NO integer type BOOK\_TITLE 20 Characters PRICE float(price per copy) TOTAL\_COST() A function to calculate the total cost for N number of copies, Where N is passed to the function as argument **Public members** INPUT() Function to read BOO\_NO, BOOK\_TITLE, PRICE PURCHASE() Function to ask the user to input the number of copies to be purchased. It invokes TOTAL\_COST() and prints the total cost to be paid by the user. Note: You are also required to give detailed function definitions. **(Write the complete program)** 3.a) An array MAT[10[11] is stored in the memory row wise with each element occupying 4 bytes of memory. Find out the base address and the address of element MAT[5][10], if the location of MAT[1][4] is stored at the address 2000. [3] **b)** An array Array[20][15] is stored in the memory along with column with each element occupying 8 bytes. Find out the base address and address of the element Array[2][3] if the element Array[4][5] is stored at the address 1000. [3]  **c)** Write a function **Get1from2()** function in C++ to transfer the content from two arrays First[ ] and [3] Second[] to array All[]. The even places  $(0,2,4,...)$  of array All[] should get the contents from the array First[ ] and odd places (1,3,5….)of the array All[ ] should get the contents from the array Second[ ] Eg: If the First [ ] array contains 30, 60,90, And the Second [ ] array contains 10, 50,80, Then All [ ] array should contain 30, 10, 60,50,90,80. d) Write a function in C++ which accepts a 2D array of integers and its size as arguments and displays the elements which lie on diagonals. **Example 20** (3)

[Assuming the 2D array to be square matrix with odd dimension i.e. 3\*3, 5\*5, 7\*7 etc….]

- Eg: 5 4 3
	- 6 7 8
		- 1 2 9

Output through the function should be : Diagonal one : 5 7 9 Diagonal two : 3 7 1

- 4. a) Explain projection and selection operation with example. [2]
	- b) Consider the following tables SCHOOL and ADMIN. Write SQL commands for the statements (i) to(iv) and give outputs for SQL queries (v) to (viii).  $[6]$

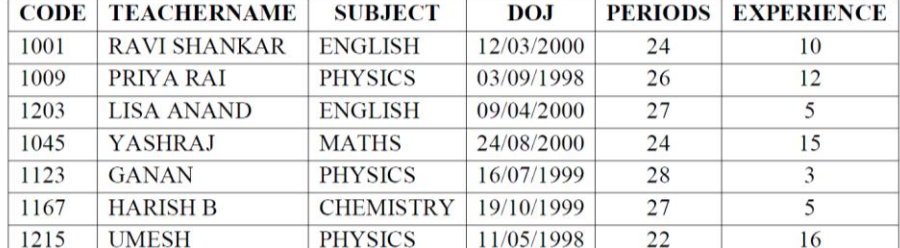

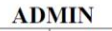

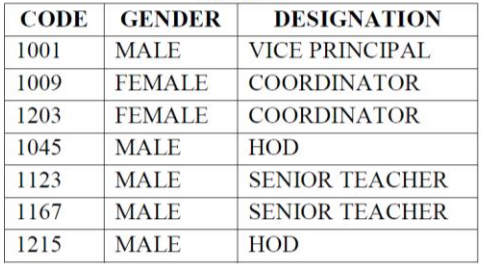

- i) To display TEACHERNAME, PERIODS of all teachers whose number of periods are less than 25. ii) To display TEACHERNAME, CODE and DESIGNATION from tables SCHOOL and ADMIN
- whose gender is male.
- iii) To display number of teachers in each subject.
- iv) To display CODE, TEACHERNAME and SUBJECT of all teachers who have joined the school after 01/01/1999.

v) SELECT MAX (EXPERIENCE), SUBJECT FROM SCHOOL GROUP BY SUBJECT;

vi) SELECT TEACHERNAME, GENDER FROM SCHOOL, ADMIN WHERE DESIGNATION = "COORDINATOR" AND SCHOOL.CODE=ADMIN.CODE;

vii)SELECT DESIGNATION, COUNT (\*) FROM ADMIN GROUP BY DESIGNATION HAVING COUNT  $(*)$  <2;

## viii) SELECT COUNT (DISTINCT SUBJECT) FROM SCHOOL;

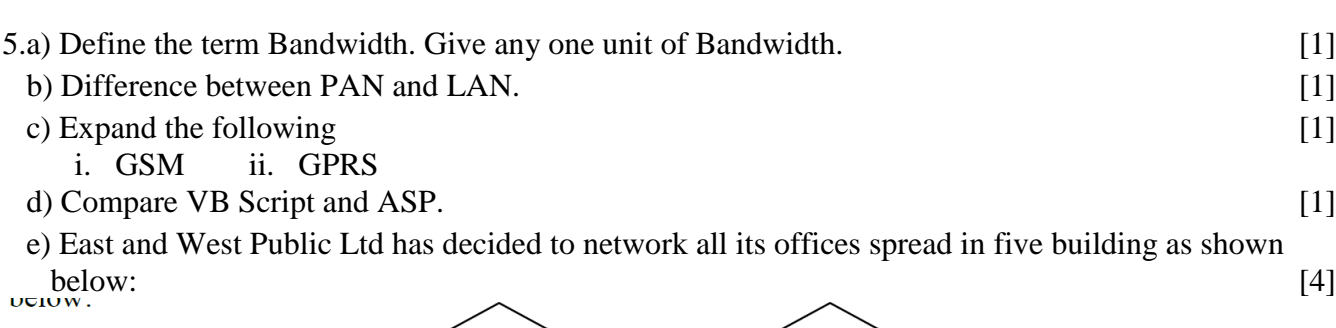

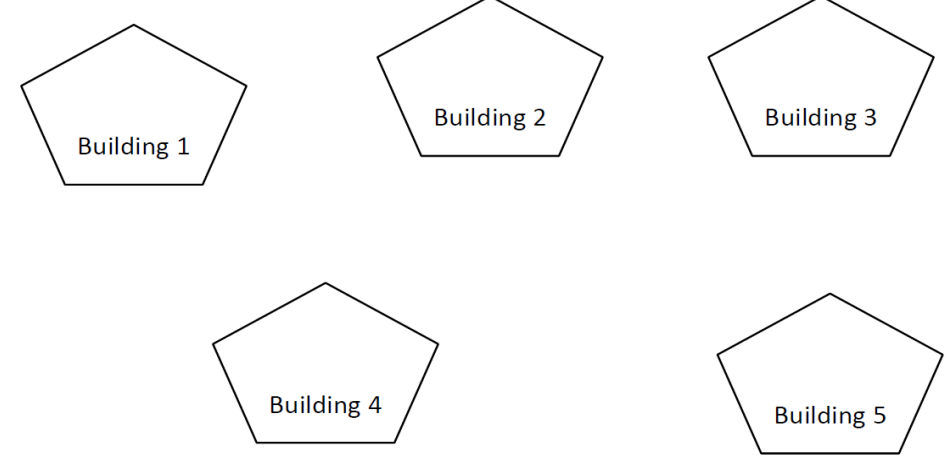

The distance between various buildings is as follows:

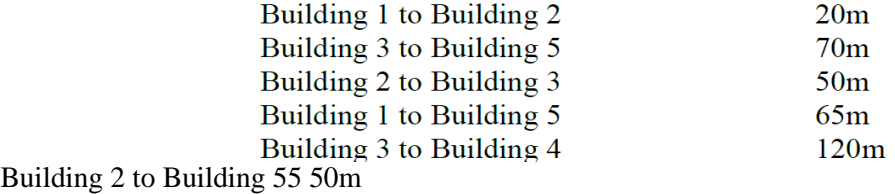

Building 4 to Building 55 30m

Number of Computers in each building:

Building 1 40 Building 2 45 Building 3 110 Building 4 60 Building 5 70

(i) Suggest a cable layout for connecting all the buildings together.

(ii) Suggest the most suitable building to install the server of the organization with a suitable reason. (iii) Building 3 is used for many critical operations. It is tried that PC gets maximum possible bandwidth. Which network device is/should be used for this?

(iv) The organization also has another office in same city but at a distant location about25-30 Km away. How can link be established with building 1. (Suggest the transmission media).

- f)Difference between Virus and Trojan [1] g)Expand FSF and GNU. [1]
- 

6. a) Verify demorgan"s law (any one) using algebric method. [2]

b) Convert the following Boolean expression into its equivalent Canonical Product of Sum form: [1] X.Y".Z+X".Y.Z+X"Y.Z"

c) Write the equivalent Boolean Expression F for the following *circuit diagram* : [2]

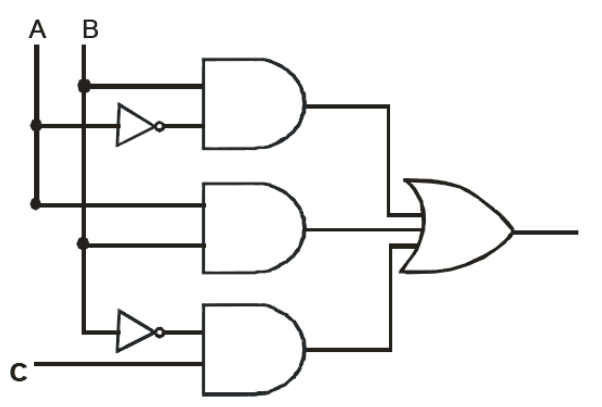

d) Reduce the following Boolean Expression using K-map:  $F (X, Y, Z, W) = \sum (0, 1, 3, 4, 5, 7, 9, 10, 11, 13, 15)$  [3]

-x-x-x-x-x-x-